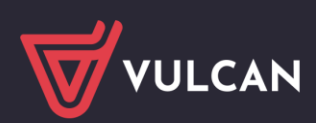

## Arkusz VULCAN

# Wersja 24.01.02

Data aktualizacji (17.04.2024)

#### **Nowości:**

• W module **Arkusz** dodano możliwość generowania raportu "Podział obowiązków AiO na rozdziały" w formacie xls.

#### **Poprawki**:

- W module **Arkusz**:
	- o W raporcie "Standaryzacja zatrudnienia nauczycieli specjalistów z art. 42d KN" poprawiono błąd, w wyniku którego zajęcia rewalidacyjne mogły zostać przypisane do innego nauczyciela specjalisty niż pedagog specjalny. Sytuacja ta mogła wystąpić, gdy nauczyciel, który miał przydzielone zajęcia rewalidacyjne, oprócz obowiązków pedagoga specjalnego miał przypisane jeszcze obowiązki innego nauczyciela specjalisty.
	- o Wprowadzono poprawkę, aby dodatkowe dni wolne oddziału (te, które wpadają w okres realizacji danego przydziału) nie były wliczane do LT dla przydziału danego oddziału. Zmianę wprowadzono zarówno przy wyliczaniu LT podczas edycji przydziału, jak i przy wyliczaniu LT na skutek zmian w dodatkowych dniach wolnych oddziału.

### **Zmiany**:

- W module **Arkusz**:
	- o Rozszerzono zakres informacji prezentowanych w dodatkowej tabeli w raporcie "Wykaz kadry pedagogicznej" włączanej parametrem "Pokaż umowy" o formę zatrudnienia i pensum bazowe.
	- o Zmieniono zakres kategorii tytułów płatności uwzględnianych jako zajęcia rewalidacyjne dla uczniów niepełnosprawnych w raportach "Arkusz organizacji" i "Zestawienie podsumowujące opis organizacji". W tabeli "Oddziały szczegółowo" w kolumnie "Wymiar godzin zajęć rewalidacyjnych dla uczniów niepełnosprawnych" pozostają uwzględniane zajęcia z kategorii:
		- Zajęcia orientacji przestrzennej i poruszania się
		- Zajęcia rewalidacyjne inne

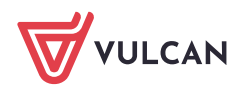